## Network Security Fundamentals

#### **Security Training Course**

Dr. Charles J. Antonelli The University of Michigan 2013

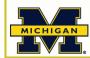

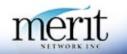

### Network Security Fundamentals

# Module 8 Scanning

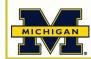

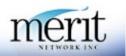

## **Topics**

- Scanning fundamentals
- Nessus installation & examination

## Scanning Fundamentals

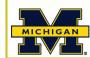

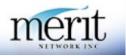

## Scanning

- Purpose: Examine host(s) from the network
  - What ports are open
  - What services are running
  - What flaws exist in those services
  - What type of OS is running
  - What kind of filtering is in place

# Scanning

- Modus operandi:
  - Phase 1: determine all hosts in specified range
  - Phase 2: interrogate open ports on each host identified in Phase 1
- Uses:
  - Attack tool
    - Reconnaissance
  - Defensive tool

Where are the security risks?

#### **S**canners

- Commercial
  - eEye Retina
  - ISS
  - ...
- Open source
  - Nessus
  - Nmap
  - **.** . . .

#### Nessus Installation and Examination

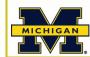

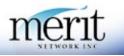

#### Nessus

- Was open-source, GPL
  - Nessus 3.0 closed-source
  - ... Nessus 4.0 plugins not free
- Client/server architecture
  - Server placed on host(s) in network
     VUNIX/Linux, AIX, Mac OS X
  - Client connects to server(s), runs test
     Web client
- Strong authentication
  - SSL

## Install Nessus

- Download Nessus from <a href="http://www.tenable.com/products/nessus">http://www.tenable.com/products/nessus</a>
- Register scanner
  - Nessus no longer ships with any plugins
  - HomeFeed vs. ProfessionalFeed
    - <u>http://www.nessus.org/register/</u>
- Start the nessusd server
- Browse to https://localhost.localdomain:8834
- Create nessusd account
- Get the plugins
  - This will consume about twenty minutes
- Nessus is pre-installed in the virtual lab environment

#### Run Nessus

- sudo nessusd start
- Browse to <u>https://localhost.localdomain:8834</u>
  - Port opened after plugins have been processed
- Understand certificate issues
- Login to nessusd account
- Add a policy: select plugins (checks to perform)
- Add a scan: select targets (networks)
- Start test!

## Nessus login

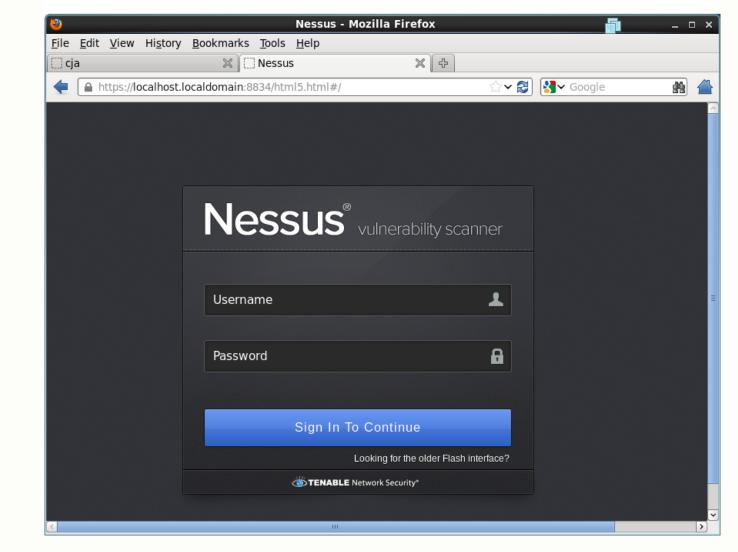

# Add a policy

| 8     |                                                                                                  | Mozilla Firefox |                                                                   |
|-------|--------------------------------------------------------------------------------------------------|-----------------|-------------------------------------------------------------------|
|       | View History Bookmarks Tools Help                                                                |                 |                                                                   |
| 🗌 cja | 🗙 🗋 Nessus                                                                                       | × +             |                                                                   |
| 🔒 htt | tps://localhost.localdomain:8834/html5.html#/po                                                  | licies          | ☆ ✔ 😂 🚼 ✔ Google 🔹 😫                                              |
|       | US <sup>®</sup> vulnerability scanner<br>Scans <sup>0</sup> Templates Policies Users Configurati | on              | nessus Help & Su                                                  |
| Lis   | ting Policies                                                                                    | + New Policy    | Upload 🗢 Options 🗸 🔍 Filter Policie                               |
|       | Policy Title 🔺                                                                                   | Visibility      | Created By                                                        |
|       | External Network Scan                                                                            | shared          | Tenable Policy Distribution Service                               |
|       | Internal Network Scan                                                                            | shared          | Tenable Policy Distribution Service                               |
|       | p1                                                                                               | private         | nessus                                                            |
|       | Prepare for PCI-DSS audits (section 11.2.2)                                                      | shared          | Tenable Policy Distribution Service                               |
|       | Web App Tests                                                                                    | shared          | Tenable Policy Distribution Service                               |
|       |                                                                                                  |                 | © 1998 - 2013 Tenable Network Security®. All Rights Reserved. Nes |
| <     |                                                                                                  |                 |                                                                   |

| ❷<br><u>F</u> ile <u>E</u> dit <u>V</u> iew Hi <u>s</u> tory | Nessus - Mozilla Firefo<br>Bookmarks Tools Help | » Settin               |
|--------------------------------------------------------------|-------------------------------------------------|------------------------|
| cja                                                          |                                                 | X (+)                  |
| + https://localhost.loc                                      | caldomain:8834/html5.html#/policies/0/gene      | ral/2 ☆ 😂 🔀 Google 👔 省 |
| Darutta Casarella Tamalatan                                  | Policies Users Configuration                    | nessus Help &          |
| Results Scans Templates                                      | Policies Users Configuration                    |                        |
| General Settings                                             | Policy General Settings                         |                        |
| Credentials                                                  | Setting Type Performance                        | •                      |
| Plugins                                                      |                                                 |                        |
| Y Preferences                                                | Max Checks Per Host                             | 5                      |
|                                                              | Max Hosts Per Scan                              | 30                     |
|                                                              |                                                 | 50                     |
|                                                              | Network Receive Timeout (seconds)               | 5                      |
|                                                              | Max Simultaneous TCP Sessions Per               |                        |
|                                                              | Host                                            |                        |
|                                                              | Max Simultaneous TCP Sessions Per<br>Scan       |                        |
|                                                              | Reduce Parallel Connections on<br>Congestion    |                        |

#### Add a scan

|                             | 🗶 🗌 Nessus                            | × [ 宁 ]                    |                                         | _         |
|-----------------------------|---------------------------------------|----------------------------|-----------------------------------------|-----------|
| https://local               | host.localdomain:8834/html5.html#/sca | ans 🗇 🏹 🕄                  | ✔ Google                                | <u>12</u> |
| SSUS <sup>®</sup> vulnerabi | ility scanner                         |                            | nessus Help & S                         | upport    |
| Scans Templates             | Policies Users Configuration          |                            |                                         |           |
| Listing Scans               |                                       |                            | + New Scan                              | ¢         |
| ✓ Scan Title                | Created By                            | Start Time 🖌               | Status                                  |           |
| s1                          | nessus                                | March 27, 2013 19:34:08    | Running                                 | 0%        |
|                             |                                       | © 1998 - 2013 Tenable Netz | ork Security®. All Rights Reserved. Nes | sus Vers  |
|                             |                                       |                            |                                         |           |
|                             |                                       |                            |                                         |           |
|                             |                                       |                            |                                         |           |
|                             |                                       |                            |                                         |           |

#### Launch a scan

| 🗌 cja                    | 🗙 🗌 Nessus                                     | × +   |                    |                   |
|--------------------------|------------------------------------------------|-------|--------------------|-------------------|
| https://log              | calhost.localdomain:8834/html5.html#/templates | ☆ ✔ 😂 | <b>∛∃</b> ∼ Google | # 🗎               |
| SUS <sup>®</sup> vulnero |                                                |       |                    |                   |
|                          |                                                |       |                    |                   |
|                          |                                                |       |                    |                   |
| v Tem                    | Launch Scan(s)                                 |       | ×                  |                   |
| s1<br>Are y              | ou sure you want to launch this scan(s)?       |       |                    | Jessus Version: 5 |
| La                       | unch Cancel                                    |       |                    |                   |
|                          |                                                |       |                    |                   |
|                          |                                                |       |                    |                   |

# Running a scan

| 8            |                           | Nessus - Moz                                   | illa Firefox                          |                                                      |
|--------------|---------------------------|------------------------------------------------|---------------------------------------|------------------------------------------------------|
| <u>F</u> ile |                           | / <u>B</u> ookmarks <u>T</u> ools <u>H</u> elp | × +                                   |                                                      |
| <b>e</b> (   |                           | .localdomain:8834/html5.html#/scan             | · · · · · · · · · · · · · · · · · · · | Soogle ∰ 1                                           |
| ssi          | <b>JS</b> ® vulnerability | scanner                                        |                                       | nessus Help & Support                                |
|              |                           | Policies Users Configuration                   |                                       |                                                      |
|              |                           |                                                |                                       |                                                      |
| Listi        | ng Scans                  |                                                |                                       | + New Scan                                           |
|              |                           |                                                |                                       |                                                      |
| *            | Scan Title                | Created By                                     | Start Time 🖌                          | Status                                               |
|              | s1                        | nessus                                         | March 27, 2013 19:34:08               | Running                                              |
|              |                           |                                                | © 1998 - 2013 Tenable                 | Network Security®. All Rights Reserved. Nessus Versi |
|              |                           |                                                |                                       |                                                      |
|              |                           |                                                |                                       |                                                      |
|              |                           |                                                |                                       |                                                      |
|              |                           |                                                |                                       |                                                      |
|              |                           |                                                |                                       |                                                      |
|              |                           |                                                |                                       |                                                      |
|              |                           |                                                |                                       |                                                      |
|              |                           |                                                |                                       |                                                      |

### Scan finished

| 8                             | Nessus - M                                   | lozilla Firefox                |                               | _                            |
|-------------------------------|----------------------------------------------|--------------------------------|-------------------------------|------------------------------|
| <u>File Edit View History</u> | <u>B</u> ookmarks <u>T</u> ools <u>H</u> elp |                                |                               |                              |
| 🗍 cja                         | 📉 🗌 Nessus                                   | × +                            |                               |                              |
| + https://localhost.          | localdomain:8834/html5.html#/re              | esults/e389811f-d1ad-f31 ☆ 🗙 🔁 | ] 🛃 ✓ Google                  | 🔬 👔                          |
|                               |                                              |                                |                               |                              |
| Nessus <sup>®</sup> vulner    | ability scanner                              |                                |                               | nessus Help &                |
| Results Scans Template        | es Policies Users Configura                  | tion                           |                               |                              |
|                               |                                              |                                |                               |                              |
| 📕 s1 Hosts Summa              |                                              |                                |                               | N Filter Option              |
|                               | ı y                                          |                                |                               |                              |
| Hosts                         |                                              |                                | Cost Options                  | O Filter Haste               |
|                               | Hosts Summary                                |                                | Sort Options                  | Q, Filter Hosts              |
| Vulnerabilities 2             | localhost                                    | 100%                           |                               |                              |
| 0                             |                                              | 47                             |                               |                              |
| Export Results                |                                              |                                |                               |                              |
|                               |                                              |                                |                               |                              |
|                               |                                              | 0199                           | 8 - 2013 Tenable Network Secu | ity®, All Rights Reserved, N |
|                               |                                              |                                |                               |                              |
|                               |                                              |                                |                               |                              |
|                               |                                              |                                |                               |                              |
|                               |                                              |                                |                               |                              |
|                               |                                              |                                |                               |                              |
|                               |                                              |                                |                               |                              |
| <                             |                                              |                                |                               |                              |

#### Examine results

- Browse report
- Three severity levels
  - Low informational
  - Medium possible vulnerability
  - High verified vulnerability
- Detail pane gives descriptions, suggested fixes, CVE numbers, references and links

| File Edit View History Boo                                | Nessus - Mozilla Firefox                                                                                                    | Scan resu                                       |
|-----------------------------------------------------------|----------------------------------------------------------------------------------------------------|-------------------------------------------------|
| <u>File Edit View History B</u> oo<br>□ cja               | × Nessus × ↔                                                                                                    | Courroou                                        |
|                                                           | lomain:8834/html5.html#/results/e389811f-d1ad-f31 🏠 🗸                                                                                | 🖌 🛃 🗸 Google 🛛 🏥 🖌                              |
| <b>Vessus</b> ® vulnerability<br>Results Scans® Templates | J SCANNER<br>Policies Users Configuration                                                                                            | nessus Help &                                   |
| <b>S1</b> Vulnerability Summa                             | ary                                                                                                    | Silter Option:                                  |
| Hosts 1                                                   | Vulnerability Summary                                                                                                    | Sort Options Q. Filter Vulneral                 |
| Vulnerabilities 20                                        |                                                                                                    |                                                 |
|                                                           | info netstat portscanner (SSH)                                                                                                    | Port scanners                                   |
| Export Results                                            | info netstat portscanner (SSH)                                                                                                    | Port scanners<br>Service detection              |
|                                                           |                                                                                                    |                                                 |
|                                                           | info Service Detection                                                                                                    | Service detection                               |
|                                                           | info Service Detection Info HyperText Transfer Protocol (HTTP) Information                                                           | Service detection<br>Web Servers                |
| •                                                         | info     Service Detection       info     HyperText Transfer Protocol (HTTP) Information       info     HTTP Server Type and Version | Service detection<br>Web Servers<br>Web Servers |

### **Additional Features**

#### • Filter

- Select which vulnerabilities to show
- Select by plugin, vulnerability text, host, port, protocol, severity